## Multiplication de Nombres Entiers (H)

Calculez chaque produit.

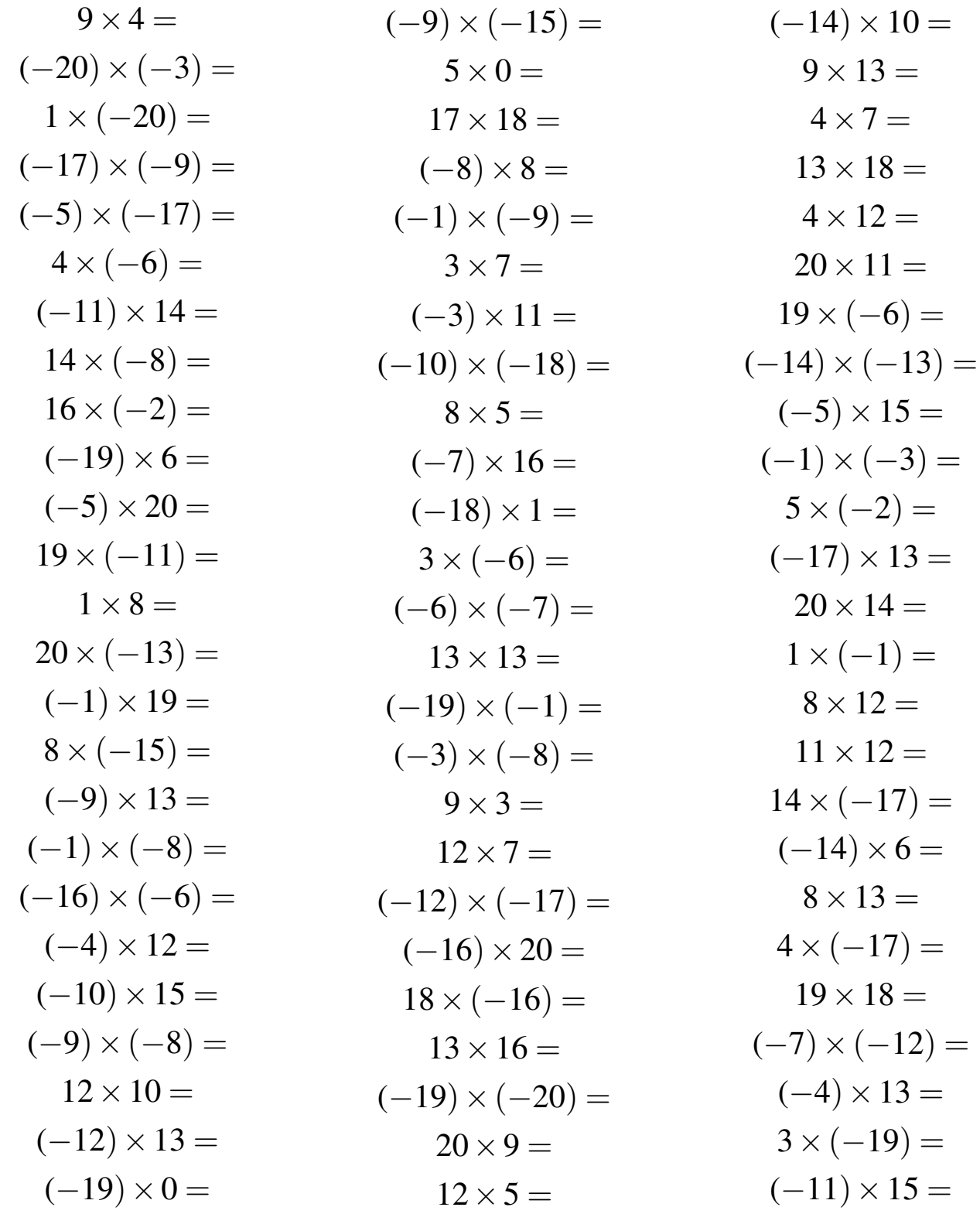

## Multiplication de Nombres Entiers Solutions (H)

Calculez chaque produit.

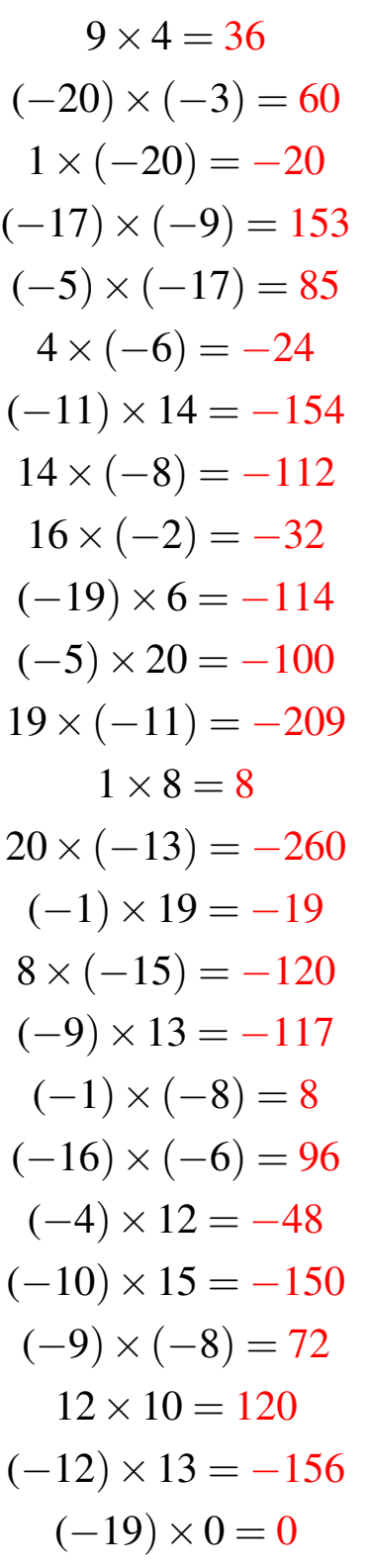

$$
(-9) \times (-15) = 135
$$
  
\n
$$
5 \times 0 = 0
$$
  
\n
$$
17 \times 18 = 306
$$
  
\n
$$
(-8) \times 8 = -64
$$
  
\n
$$
(-1) \times (-9) = 9
$$
  
\n
$$
3 \times 7 = 21
$$
  
\n
$$
(-3) \times 11 = -33
$$
  
\n
$$
(-10) \times (-18) = 180
$$
  
\n
$$
8 \times 5 = 40
$$
  
\n
$$
(-7) \times 16 = -112
$$
  
\n
$$
(-18) \times 1 = -18
$$
  
\n
$$
3 \times (-6) = -18
$$
  
\n
$$
(-6) \times (-7) = 42
$$
  
\n
$$
13 \times 13 = 169
$$
  
\n
$$
(-19) \times (-1) = 19
$$
  
\n
$$
(-3) \times (-8) = 24
$$
  
\n
$$
9 \times 3 = 27
$$
  
\n
$$
12 \times 7 = 84
$$
  
\n
$$
(-12) \times (-17) = 204
$$
  
\n
$$
(-16) \times 20 = -320
$$
  
\n
$$
18 \times (-16) = -288
$$
  
\n
$$
13 \times 16 = 208
$$
  
\n
$$
(-19) \times (-20) = 380
$$
  
\n
$$
20 \times 9 = 180
$$
  
\n
$$
12 \times 5 = 60
$$

$$
(-14) \times 10 = -140
$$
\n
$$
9 \times 13 = 117
$$
\n
$$
4 \times 7 = 28
$$
\n
$$
13 \times 18 = 234
$$
\n
$$
4 \times 12 = 48
$$
\n
$$
20 \times 11 = 220
$$
\n
$$
19 \times (-6) = -114
$$
\n
$$
(-14) \times (-13) = 182
$$
\n
$$
(-5) \times 15 = -75
$$
\n
$$
(-1) \times (-3) = 3
$$
\n
$$
5 \times (-2) = -10
$$
\n
$$
(-17) \times 13 = -221
$$
\n
$$
20 \times 14 = 280
$$
\n
$$
1 \times (-1) = -1
$$
\n
$$
8 \times 12 = 96
$$
\n
$$
11 \times 12 = 132
$$
\n
$$
14 \times (-17) = -238
$$
\n
$$
(-14) \times 6 = -84
$$
\n
$$
8 \times 13 = 104
$$
\n
$$
4 \times (-17) = -68
$$
\n
$$
19 \times 18 = 342
$$
\n
$$
(-7) \times (-12) = 84
$$
\n
$$
(-4) \times 13 = -52
$$
\n
$$
3 \times (-19) = -57
$$
\n
$$
(-11) \times 15 = -165
$$